# **uPortal Walkthrough - Student Campus Map Scenario**

# Walkthrough Setup

Evaluation Completed by: [Gary Thompson](https://wiki.fluidproject.org/display/~gthompson) Date: September 18, 2007 Environment/URL: [Yale Info](http://portal.yale.edu/)

### **Scope of Walkthrough**

uPortal: Public/Guest page, Yale Campus Map

### **User profile(s) and context of use**

#### Persona: [Ed McClellan, Undergraduate](https://wiki.fluidproject.org/display/fluid/Ed+McClellan%2C+Undergraduate)

Ed is a freshman preparing to start his spring semester classes. Ed has used the portal once or twice and recognizes that there are a few valuable (though not highly usable) services within the portal. Ed is accessing the portal via his laptop from his dorm room.

### **User Expectations & Conventions**

- Portals: [MyYahoo](http://my.yahoo.com/index.html), [Facebook](http://www.facebook.com/sitetour/)
- Maps: [Google Maps](http://maps.google.com/), [Yahoo Maps](http://maps.yahoo.com/broadband), [Mapquest](http://www.mapquest.com/)

### **Scenarios**

Ed needs to find the location of his class on the campus map.

# Walkthrough

### **Portal Guest Page**

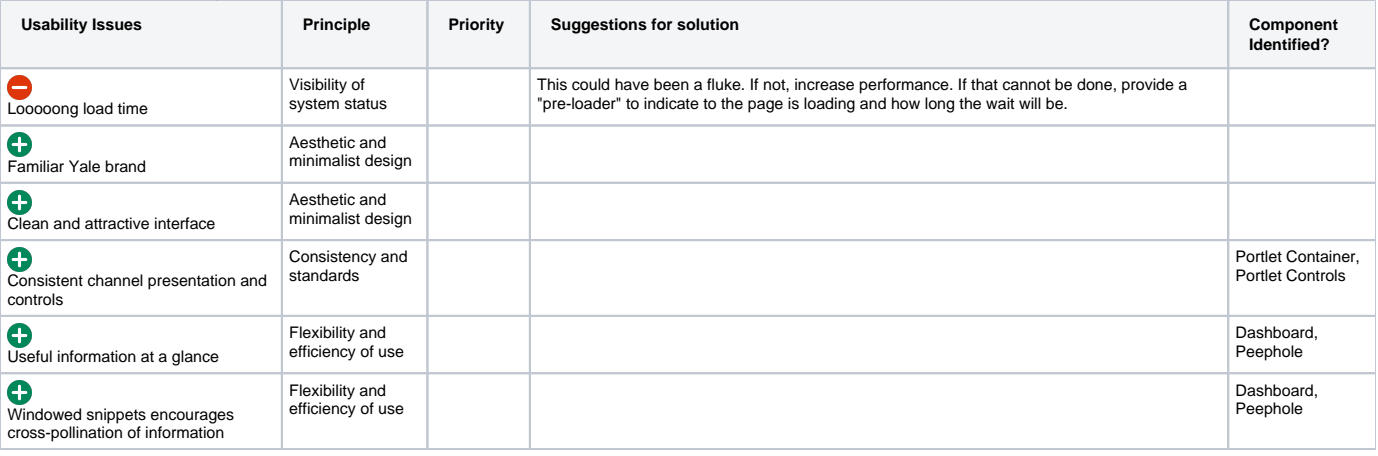

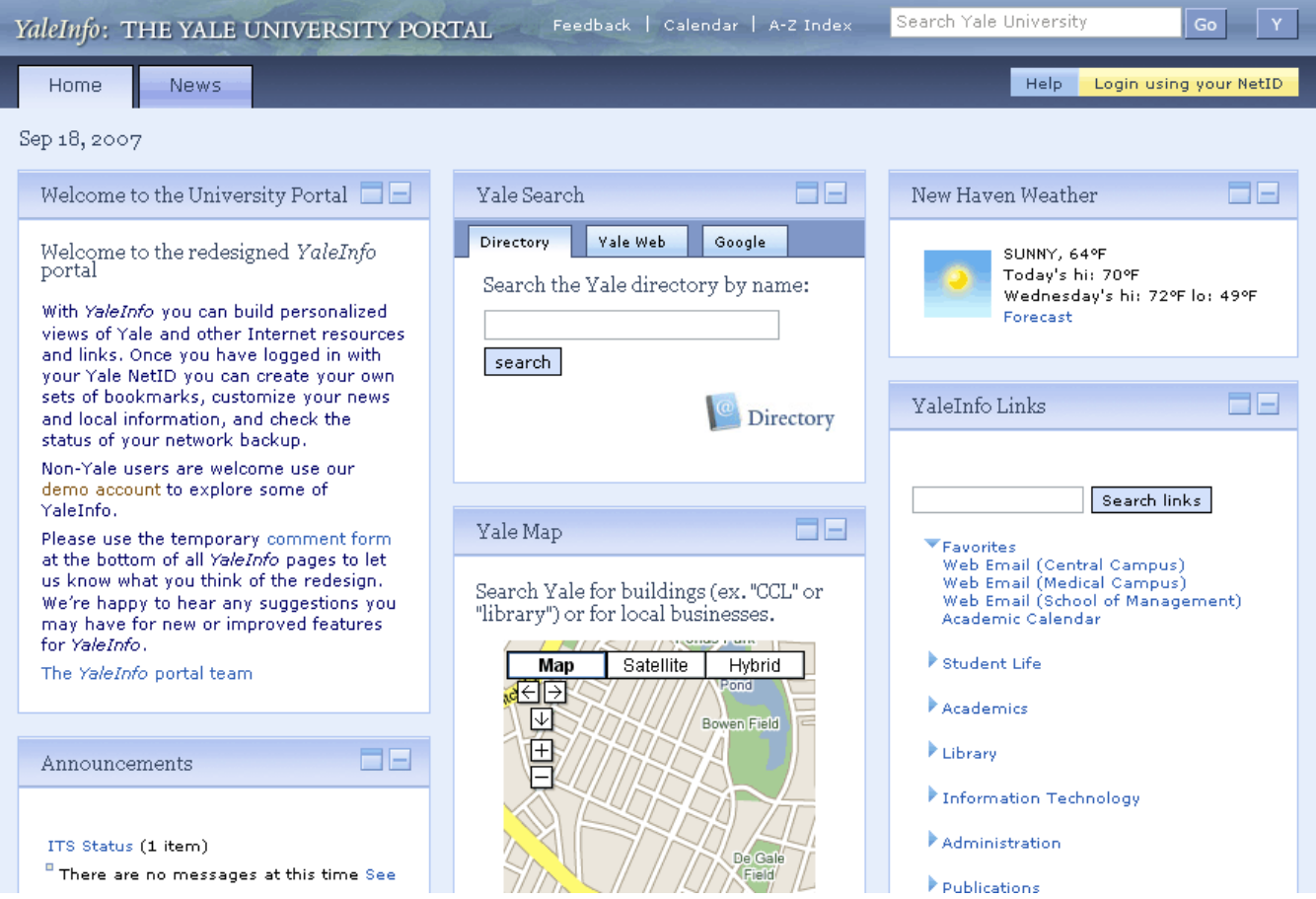

### **Yale Map**

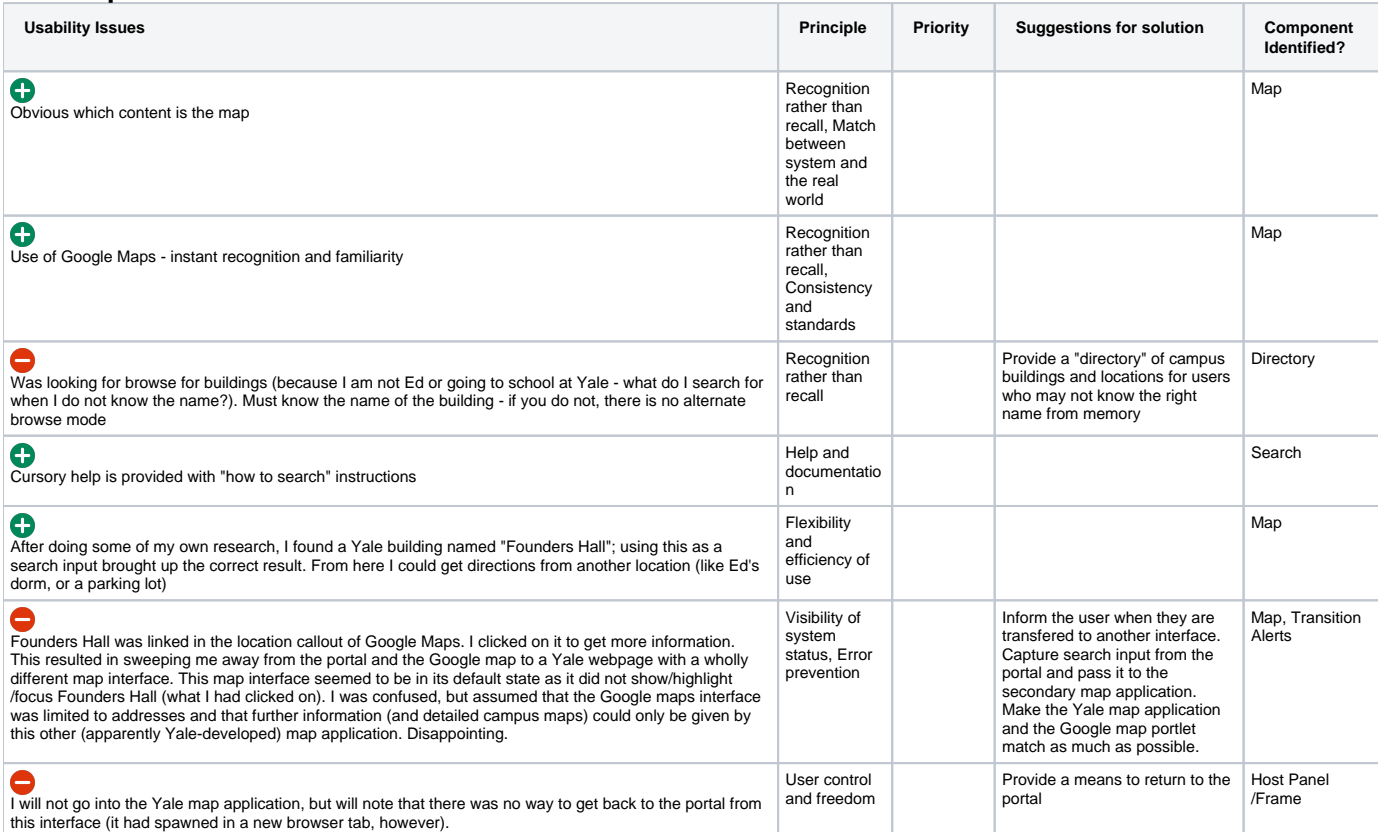

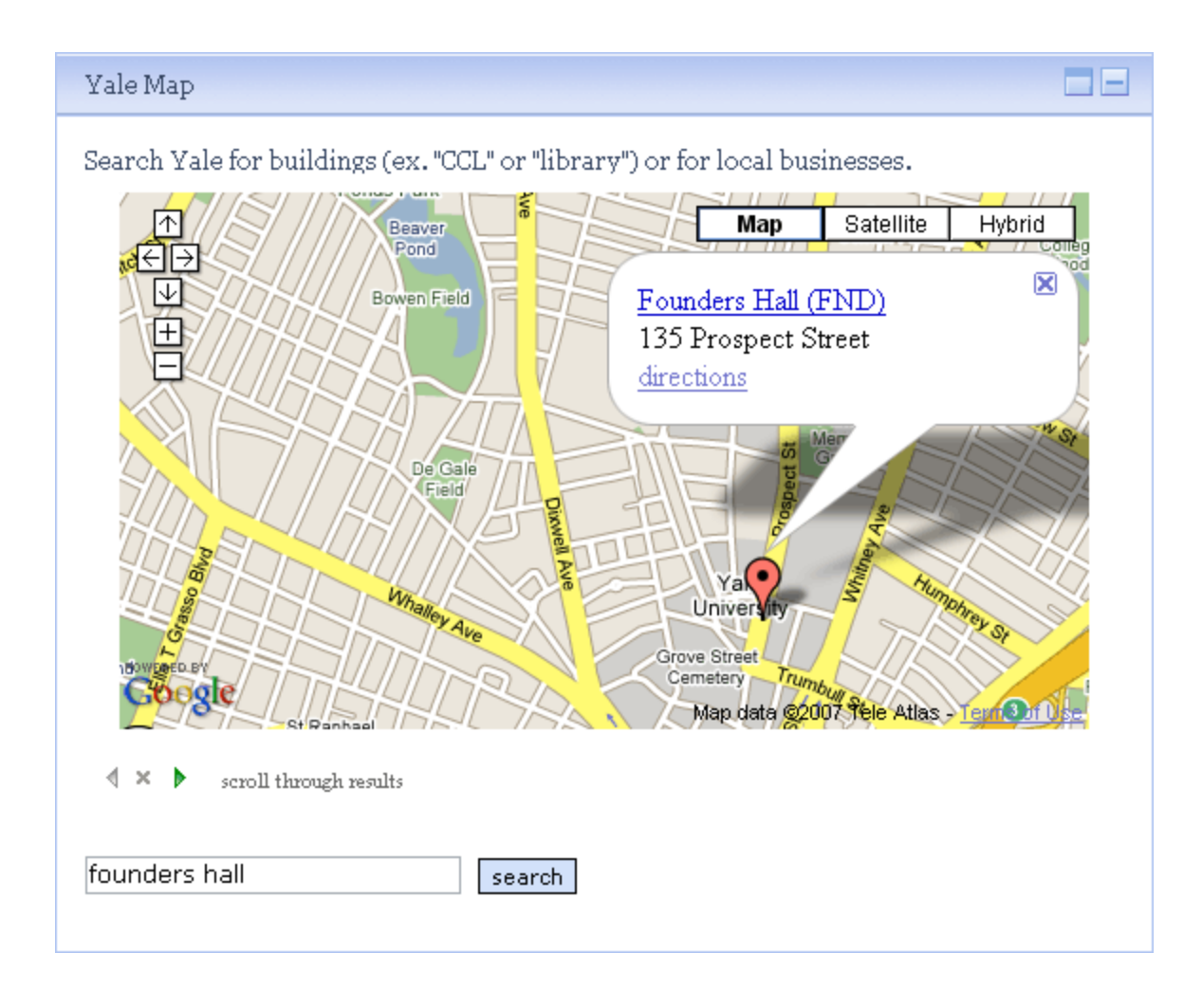

## **Yale University**

#### Calendar | A-Z Index

 $\overline{\mathbf{Y}}$ GO

# Search map for ... founders hall GO Zoom to ... Choose a neighborhood  $\blacktriangledown$ Select a ... Choose a category  $\blacktriangledown$ Reset map Directions to campus Printable map (PDF) Shuttle bus routes E+ Disability access E+ Safety and security G+ About the map Request a change Help Yale University

New Haven, Connecticut Zipcode: 06520 Area code: 203 Contact Yale

# **CLOSE PANEL** Founders Hall

Campus map

135 Prospect Street Building accessibility as Google Maps G+

**Results for this** building:

#### School of

Management <sup>B+</sup> Tel 432-5932 Main office; also in 6 other locations

#### Program on Non-Profit Organizations (PONPO) **□**+ Tel 432-7811

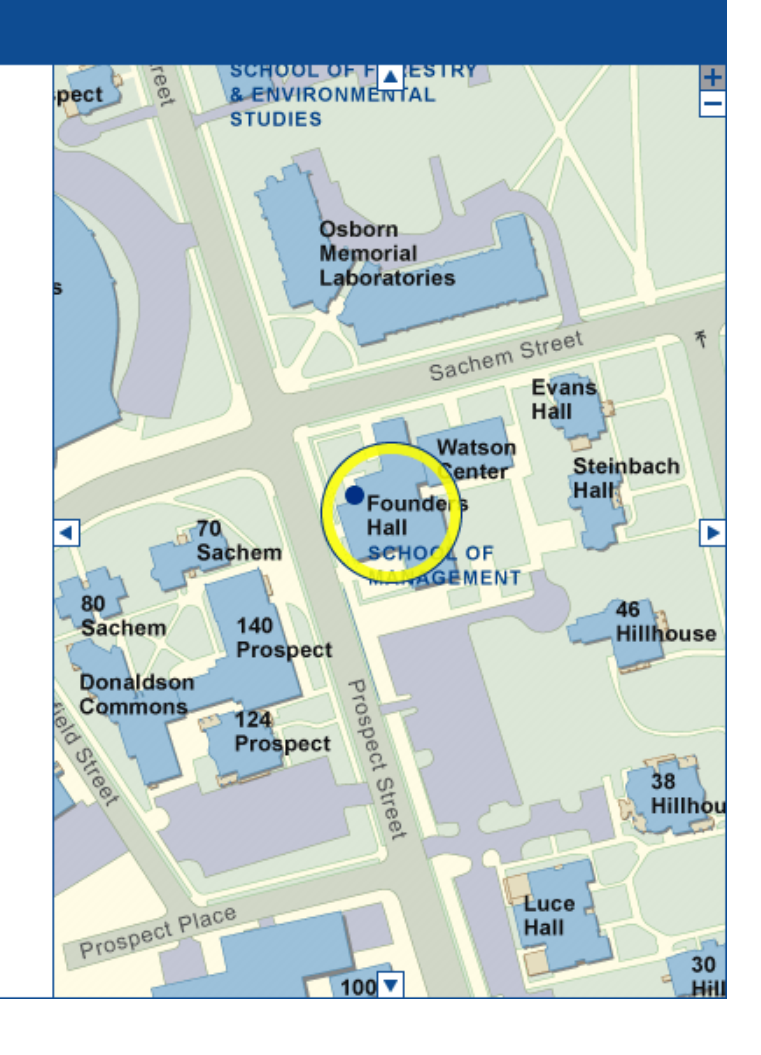